# **Sujet A Interrogation écrite n<sup>o</sup> 5**

### **Question de cours 3 points**

- **1.** Qu'est-ce qu'un tableau de proportionnalité ?
- **2.** Les tableaux suivant sont-ils des tableaux de proportionnalité ?

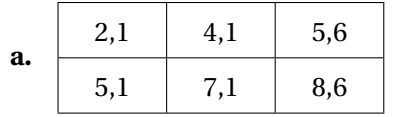

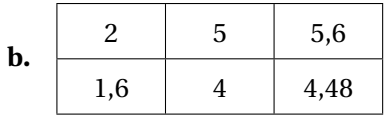

### **Exercice n<sup>o</sup> 1 2,5 points**

Compléter les tableaux de proportionnalité suivants :

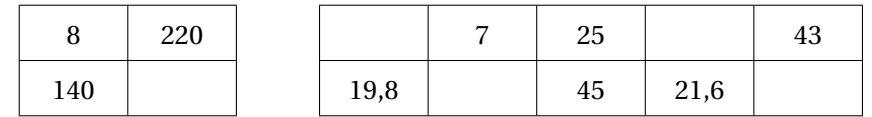

4 ¶

### **Exercice n<sup>o</sup> 2** 3 points

Calculer les expressions suivantes **en détaillant les étapes**.

 $A = \frac{2}{2}$ 3  $+1-\frac{5}{2}$ 3  $\times \frac{7}{4}$ 3  $B = 5 \times \left(1 - \frac{1}{4}\right)$  $C = \frac{21}{c}$  $\times \frac{36}{ }$  $\frac{36}{14} - 10$ 

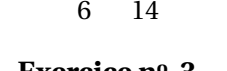

**Exercice n<sup>o</sup> 3 3 points** 

Calculer la hauteur *SH* de ce grenier au dixième près.

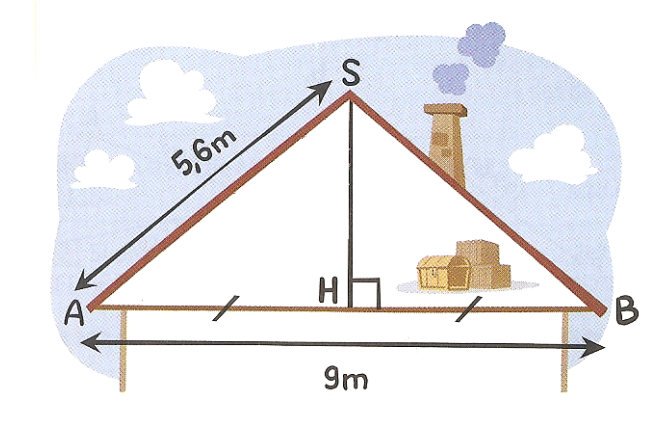

### **Exercice n<sup>o</sup> 4 4.5 points**

# **1.** Thierry obtient une réduction de 15 % sur un ordinateur portable qui coûtait  $425 \in .$

Quel est le nouveau prix de cet ordinateur ?

- **2.** Julien a obtenu une réduction de 123  $\in$  sur une tablette qui coûtait 410  $\in$ . Quel pourcentage de réduction a-t-il obtenu ?
- **3.** Arnaud a obtenu une baisse de 227,50  $\in$  sur un ordinateur de bureau, soit une baisse de 35 % du prix initial. Quel était le prix initial de l'ordinateur de bureau ?

### **Exercice n<sup>o</sup> 5 2,5 points**

À l'hôpital, une patiente reçoit une injection de pénicilline. La pénicilline se décompose progressivement, de sorte qu'une heure après l'injection, 60 % seulement de la pénicilline est toujours active.

Ce processus se poursuit au même rythme : à la fin de chaque heure, 60 % seulement de la pénicilline présente à la fin de l'heure précédente est toujours active.

Supposez que l'on ait injecté une dose de 300 milligrammes de pénicilline à cette patiente à 8 heures du matin.

Complétez le tableau ci-dessous en inscrivant la quantité de pénicilline qui demeurera active dans le sang de la patiente à intervalles d'une heure, de 8h00 à 11h00 du matin.

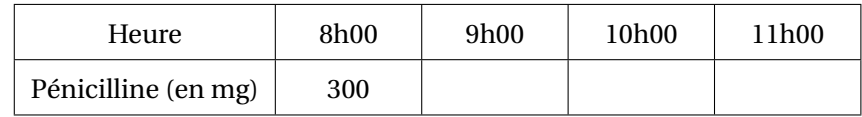

### **Exercice n<sup>o</sup> 6 1,5 points**

Un magasin propose les deux promotions suivantes. Laquelle choisiriez-vous ?

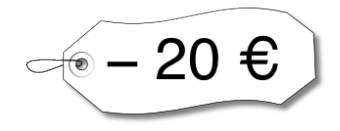

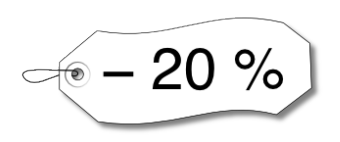

# **Sujet B Interrogation écrite n<sup>o</sup> 5**

### **Question de cours 3 points**

- **1.** Qu'est-ce qu'un tableau de proportionnalité ?
- **2.** Les tableaux suivant sont-ils des tableaux de proportionnalité ?

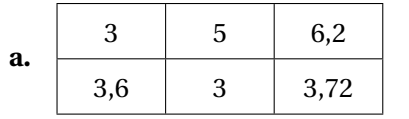

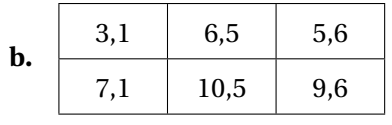

### **Exercice n<sup>o</sup> 1 2,5 points**

Compléter les tableaux de proportionnalité suivants :

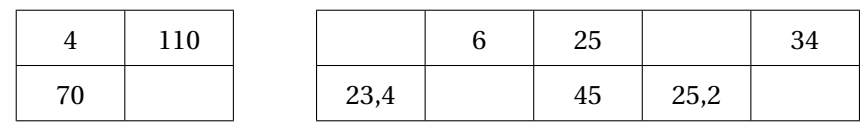

 $+1$   $-$ 4  $\times \frac{7}{4}$ 4

## **Exercice n<sup>o</sup> 2** 3 points

Calculer les expressions suivantes **en détaillant les étapes**.

 $A = 4 \times \left(1 - \frac{1}{2}\right)$ 3 ¶  $B = \frac{3}{4}$ 4  $C = \frac{36}{14}$  $\times \frac{21}{1}$ 

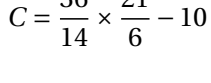

### **Exercice n<sup>o</sup> 3 3 points**

Calculer la hauteur *SH* de ce

grenier au dixième près.

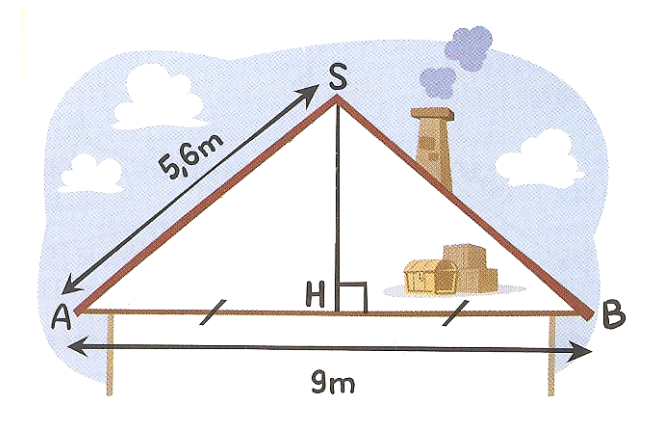

### **Exercice n<sup>o</sup> 4 4.5 points**

# **1.** Thierry obtient une réduction de 15 % sur un ordinateur portable qui coûtait  $950 \in .$

Quel est le nouveau prix de cet ordinateur ?

- **2.** Julien a obtenu une réduction de 82  $\in$  sur une tablette qui coûtait 410  $\in$ . Quel pourcentage de réduction a-t-il obtenu ?
- **3.** Arnaud a obtenu une baisse de 227,50  $\in$  sur un ordinateur de bureau, soit une baisse de 35 % du prix initial. Quel était le prix initial de l'ordinateur de bureau ?

### **Exercice n<sup>o</sup> 5 2,5 points**

À l'hôpital, une patiente reçoit une injection de pénicilline. La pénicilline se décompose progressivement, de sorte qu'une heure après l'injection, 60 % seulement de la pénicilline est toujours active.

Ce processus se poursuit au même rythme : à la fin de chaque heure, 60 % seulement de la pénicilline présente à la fin de l'heure précédente est toujours active.

Supposez que l'on ait injecté une dose de 400 milligrammes de pénicilline à cette patiente à 8 heures du matin.

Complétez le tableau ci-dessous en inscrivant la quantité de pénicilline qui demeurera active dans le sang de la patiente à intervalles d'une heure, de 8h00 à 11h00 du matin.

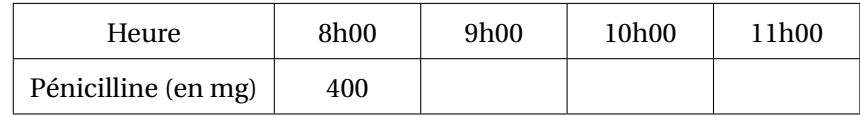

### **Exercice n<sup>o</sup> 6 1,5 points**

Un magasin propose les deux promotions suivantes. Laquelle choisiriez-vous ?

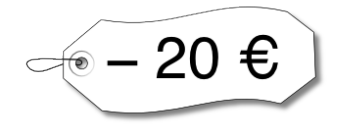

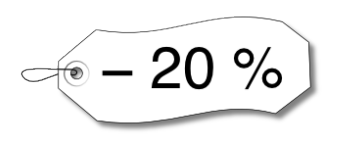

**Sujet A Correction de l'Interrogation écrite n<sup>o</sup> 5**

## **Question de cours** 3 points

**1.** Dire qu'un tableau est un **tableau de proportionnalité** signifie que le passage de la première ligne à la deuxième s'effectue en multipliant toujours par le même nombre.

**2. a.**  $\frac{5,1}{2,1}$ 2, 1  $\neq \frac{7,1}{ }$  $\frac{1}{4,1}$  donc ce tableau n'est pas proportionnel.

**b.**  $\frac{1,6}{2}$  $=\frac{4}{5}$ 5  $=\frac{4,48}{}$  $\frac{5}{5,6}$  = 0,8 donc ce tableau est proportionnel et son coefficient est 0,8.

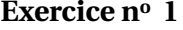

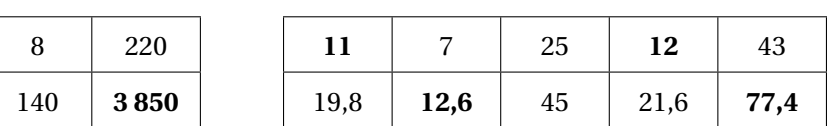

4 ¶

 $=$  $\frac{15}{}$ 4

 $\frac{\lambda + \lambda}{6 \times 2 \times 7} - 10$ 

 $\frac{16}{2} - 10 = 9 - 10 = -1$ 

4 − 1 4 ¶

4

 $\times \frac{36}{ }$  $\frac{36}{14} - 10$ 

6

**Exercice n<sup>o</sup> 2** 3 points

$$
A = \frac{2}{3} + \frac{5}{3} \times \frac{7}{3}
$$
  
\n
$$
A = \frac{2}{3} + \frac{5 \times 7}{3 \times 3}
$$
  
\n
$$
A = \frac{2}{3} + \frac{35}{9}
$$
  
\n
$$
A = \frac{2 \times 3}{3 \times 3} + \frac{35}{9}
$$
  
\n
$$
A = \frac{6+35}{9} = \frac{41}{9}
$$
  
\n
$$
B = 5 \times \left(\frac{4}{4} - \frac{1}{4}\right)
$$
  
\n
$$
B = 5 \times \frac{3}{4} = \frac{15}{4}
$$
  
\n
$$
C = \frac{21}{6} \times \frac{36}{14} - 10
$$
  
\n
$$
C = \frac{3 \times 7 \times 6 \times 6}{6 \times 2 \times 7}
$$
  
\n
$$
C = \frac{18}{9} - 10 = 9
$$

$$
Exercise no 3
$$

*H* est le milieu de [*AB*] donc  $AH = \frac{AB}{2}$ 2  $=$  $\frac{9}{1}$  $\frac{3}{2}$  = 4,5 m. Dans le triangle *SAH* rectangle en *H*, j'écris l'égalité de Pythagore :  $SA^2 = AH^2 + HS^2$  $HS^2 = SA^2 - AH^2$  $HS<sup>2</sup> = 5.6<sup>2</sup> - 4.5<sup>2</sup>$  $HS<sup>2</sup> = 31,35 - 30,25 = 11,10$  $HS = \sqrt{11, 10} \approx 3, 3$  m. La hauteur de ce grenier est d'environ 3,3 m.

### **Exercice n<sup>o</sup> 4**  $\overline{15}$

**Exercice n<sup>o</sup> 1 2,5 points**

1. 
$$
\frac{15}{100}
$$
 × 425 = 63,75. Il y a une réduction de 63,75 €.

425−63, 75 = 361, 25. Cet ordinateur coûte dorénavant 361,25 e.

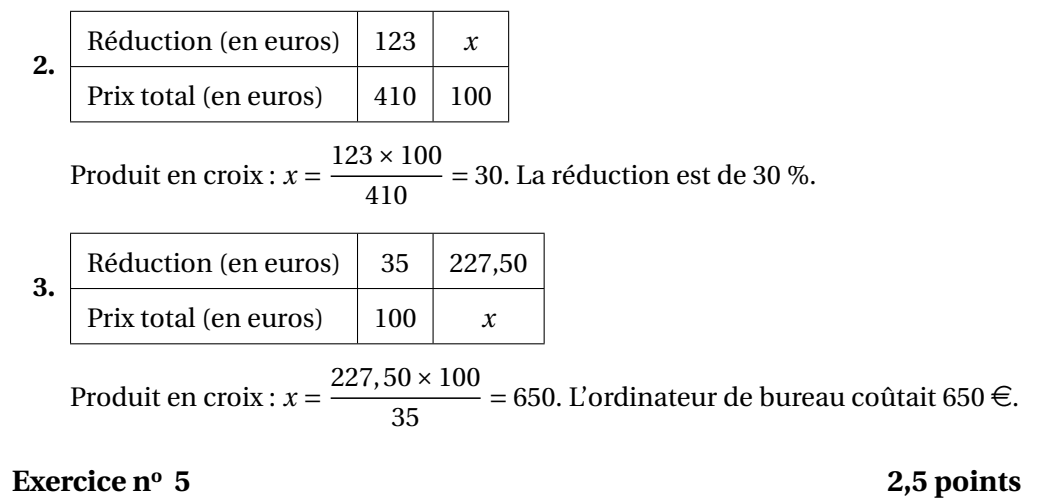

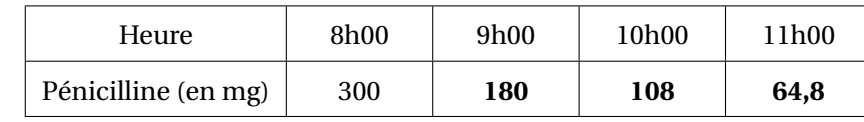

### **Exercice n<sup>o</sup> 6 1,5 points**

Cela dépend du prix de l'article. Pour un article de moins de 100  $\in$ , une réduction de 20 % sera moins intéressante. Pour un article de 100  $\in$ , les 2 offres sont équivalentes et pour un article de plus de 100  $\in$ , la réduction de 20 % sera la plus intéresante.

**Sujet B Correction de l'Interrogation écrite n<sup>o</sup> 5**

## **Ouestion de cours** 3 points

**1.** Dire qu'un tableau est un **tableau de proportionnalité** signifie que le passage de la première ligne à la deuxième s'effectue en multipliant toujours par le même nombre.

**2. a.**  $\frac{3,6}{2}$ 3  $\neq \frac{3}{4}$ 5 donc ce tableau n'est pas proportionnel.

**b.**  $\frac{7,1}{3,1}$  $\neq \frac{10,5}{ }$  $\frac{1}{6,5}$  donc ce tableau n'est pas proportionnel.

### **Exercice n<sup>o</sup> 1 2.5 points**

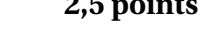

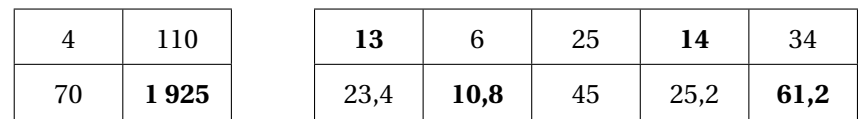

### **Exercice n<sup>o</sup> 2** 3 points

$$
A = 4 \times \left(1 - \frac{1}{3}\right)
$$
\n
$$
B = \frac{3}{4} + \frac{5}{4} \times \frac{7}{4}
$$
\n
$$
A = 4 \times \left(\frac{3}{3} - \frac{1}{3}\right)
$$
\n
$$
A = 4 \times \frac{2}{3} = \frac{8}{3}
$$
\n
$$
B = \frac{3}{4} + \frac{5 \times 7}{4 \times 4}
$$
\n
$$
B = \frac{3}{4} + \frac{5 \times 7}{4 \times 4}
$$
\n
$$
B = \frac{3 \times 4}{4 \times 4} + \frac{35}{16}
$$
\n
$$
C = \frac{36}{14} \times \frac{21}{6} - 10
$$
\n
$$
C = \frac{6 \times 6 \times 3 \times 7}{7 \times 2 \times 6} - 10
$$
\n
$$
C = \frac{18}{2} - 10 = 9 - 10 = -1
$$

### **Exercice n<sup>o</sup> 3 3 points**

*H* est le milieu de [*AB*] donc  $AH = \frac{AB}{2}$ 2  $=$  $\frac{9}{1}$  $\frac{3}{2}$  = 4,5 m. Dans le triangle *SAH* rectangle en *H*, j'écris l'égalité de Pythagore :  $SA^2 = AH^2 + HS^2$  $HS^2 = SA^2 - AH^2$  $HS<sup>2</sup> = 5.6<sup>2</sup> - 4.5<sup>2</sup>$  $HS<sup>2</sup> = 31,35 - 30,25 = 11,10$  $HS = \sqrt{11, 10} \approx 3, 3$  m. La hauteur de ce grenier est d'environ 3,3 m.

### **Exercice n<sup>o</sup> 4**

1.  $\frac{15}{100}$  $\frac{15}{100}$  × 950 = 142, 5. Il y a une réduction de 142, 50 €.

950 − 142, 50 = 807, 50. Cet ordinateur coûte dorénavant 807,50 €.

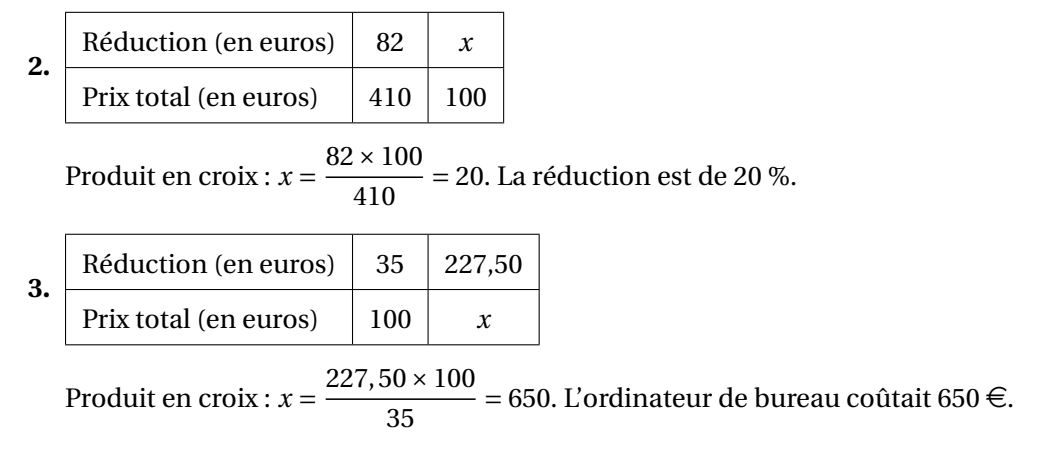

## **Exercice n<sup>o</sup> 5 2,5 points**

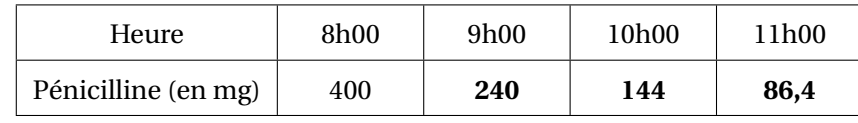

### **Exercice n<sup>o</sup> 6 1,5 points**

Cela dépend du prix de l'article. Pour un article de moins de 100  $\in$ , une réduction de 20 % sera moins intéressante. Pour un article de 100  $\in$ , les 2 offres sont équivalentes et pour un article de plus de 100  $\in$ , la réduction de 20 % sera la plus intéresante.